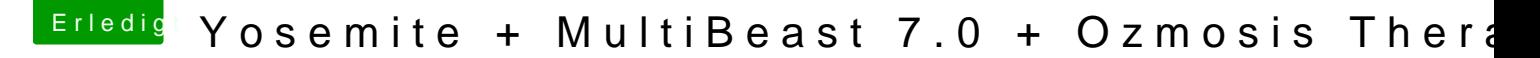

Beitrag von DoeJohn vom 18. Oktober 2014, 18:12

Eigentlich kommen sich die VoodooHDA und die AppleHDA immer in die eine von beiden löschen!

Schau mal hier[thomaso](https://www.hackintosh-forum.de/user/4160-thomaso66/)66was dazu geschrieben [http://hackintosh-forum.de/ind &threadID=18](http://hackintosh-forum.de/index.php?page=Thread&threadID=18832&highlight=)832&highlight=